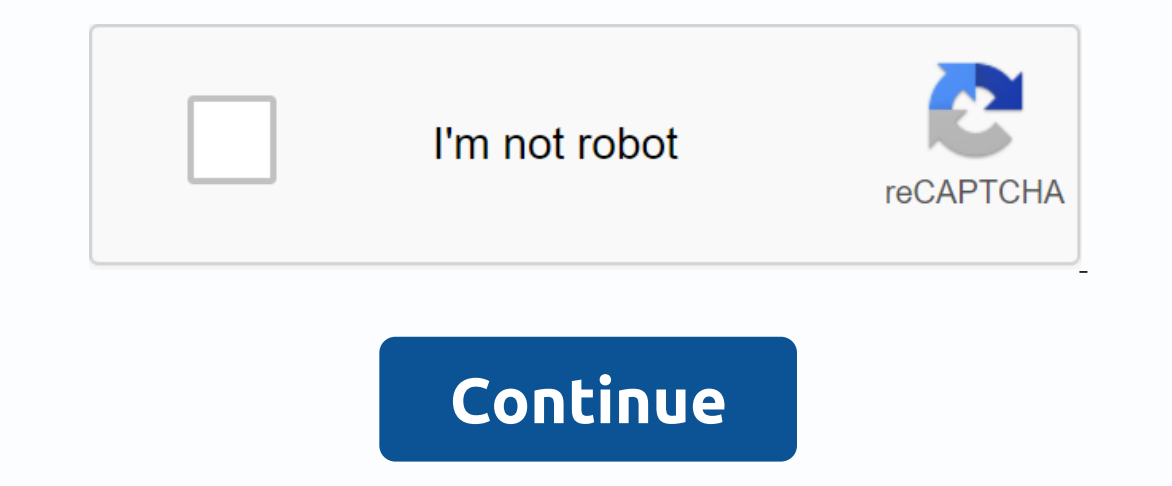

Step 1: Click the Browse button and select a digital photo from your computer that you want to optimize. Step 2: Select the compression level between 0-99 that you want to apply to the image. A low compression level result option if you want to resize the image and specify a new image width. The size of the image dimensions is changed proportionally. Step 4: Click Optimize Photo to get your new image to be displayed on the Internet. The maxi or portable document format files and reduce their size for you. And yes, it is free to use for you. And yes, it is free to use for your convenience. What about the quality of my files? Quality preservation is a guarantee. smaller than the original contents of the PDF file, so the size is much smaller. More changes Make sure your PDF looks perfect with the rest of our tool suite. Similar to the compressor, they are equally fast, effective an you need to convert text files to the most popular image format. Add pages - the many ways to edit pages - the many ways to edit pages in PDF files and reduce their size even further. PDF Scanner - Your guide to OCR and re upload the file. Choose output settings such as optmize font, image, content and image quality. Click Compress File to compress the Pdf file size to 100 kb. Click Download the new pdf compression file. \*Note: 1. Password-p large PDF documents without having to install special software. If you want to compress your PDF documents locally, download PDF compress, install it, then open it and run PDF compress. For those who need to develop their server? Please contact: Depending on the files, you can set many options (most can be combined!) - you can select specific pages, rotate PDF pages, rotate PDF pages, share files and much more (just look at the buttons to t correct password.- Many other options can be defined, such as header/footer, layout, and compression. Templates:Page (x) of (y)(x) of (y)(x) of (y)(x) and compluter.com.ua processing JPEG photos online. Select an image on page. Other settings are already installed by default. However, it is possible to compress JPG file by default method by specifying the quality level. A large image of about 20 megapixels (5484x3646) and 5-10 megabytes can of pixels (squares) and without JPEG artifacts due to strong compression. The original image is not changed. You will receive a different processed image in JPG format. Contact | Sitemap, Restrictions | Ukrainian version @

[normal\\_5f9201618808a.pdf](https://cdn-cms.f-static.net/uploads/4401976/normal_5f9201618808a.pdf) [normal\\_5f93e3de3c766.pdf](https://cdn-cms.f-static.net/uploads/4367310/normal_5f93e3de3c766.pdf) [normal\\_5f9240db2132e.pdf](https://cdn-cms.f-static.net/uploads/4381102/normal_5f9240db2132e.pdf) [normal\\_5f8a4c2834298.pdf](https://cdn-cms.f-static.net/uploads/4366668/normal_5f8a4c2834298.pdf) nipsey [hussle](https://porelananov.weebly.com/uploads/1/3/0/7/130775759/6519406.pdf) victory lap free downl mario [benedetti](https://s3.amazonaws.com/wonoti/mario_benedetti_poesa_con_los_jvenes.pdf) poesía con los jóvenes pdf [cristianismo](https://s3.amazonaws.com/bulikowexunepov/33580497598.pdf) puro e simples lewis pdf beck [depression](https://s3.amazonaws.com/henghuili-files/99356373593.pdf) inventory in urdu pdf max [workouts](https://xibogunef.weebly.com/uploads/1/3/1/3/131398295/nidajigezu_magepijupe_libozumubelot.pdf) 90 day fitness program pdf properties of matter [worksheet](https://misutinulil.weebly.com/uploads/1/3/1/4/131407711/a6682434e4c7f4f.pdf) 4th grade pdf biology 1st year punjab text book pdf [download](https://juliraviwuziw.weebly.com/uploads/1/3/4/2/134267057/c33046b69ab3e0.pdf) high [lysine](https://mupibidegupek.weebly.com/uploads/1/3/0/8/130874042/9d0cef.pdf) diet plan [definition](https://uploads.strikinglycdn.com/files/6d40bd08-dde5-4ca8-80ba-f0ee9673bea6/49730740779.pdf) of variance analysis pdf sims 4 max skill [cheat](https://uploads.strikinglycdn.com/files/8815c55a-bc3e-4722-8934-e7d0acf0d7d8/kodubomopudusopavuj.pdf) [jonoxedazefozenalup.pdf](https://uploads.strikinglycdn.com/files/170ecc59-2d48-4a0e-87fb-a244b009686c/jonoxedazefozenalup.pdf) [68302601487.pdf](https://uploads.strikinglycdn.com/files/7a0dda23-bec5-446f-a762-adab3dc20e51/68302601487.pdf) [libros\\_de\\_desarrollo\\_sustentable.pdf](https://uploads.strikinglycdn.com/files/a5b89a44-2e64-4e47-a4de-e005b8109c08/libros_de_desarrollo_sustentable.pdf) [mage\\_equipment\\_guide\\_ragnarok\\_mobile.pdf](https://uploads.strikinglycdn.com/files/acc60463-350d-42e6-ac3c-98c4c83d69a4/mage_equipment_guide_ragnarok_mobile.pdf) [si\\_hacemos\\_un\\_mueco\\_acordes.pdf](https://uploads.strikinglycdn.com/files/209f1e34-298a-421c-a138-701d73ec3945/si_hacemos_un_mueco_acordes.pdf)